## **uPHP Reference**

uPHP functions have an identical syntax to PHP functions in most cases. Below is a list of all the functions that have been implemented.

Click on the function name for further details:

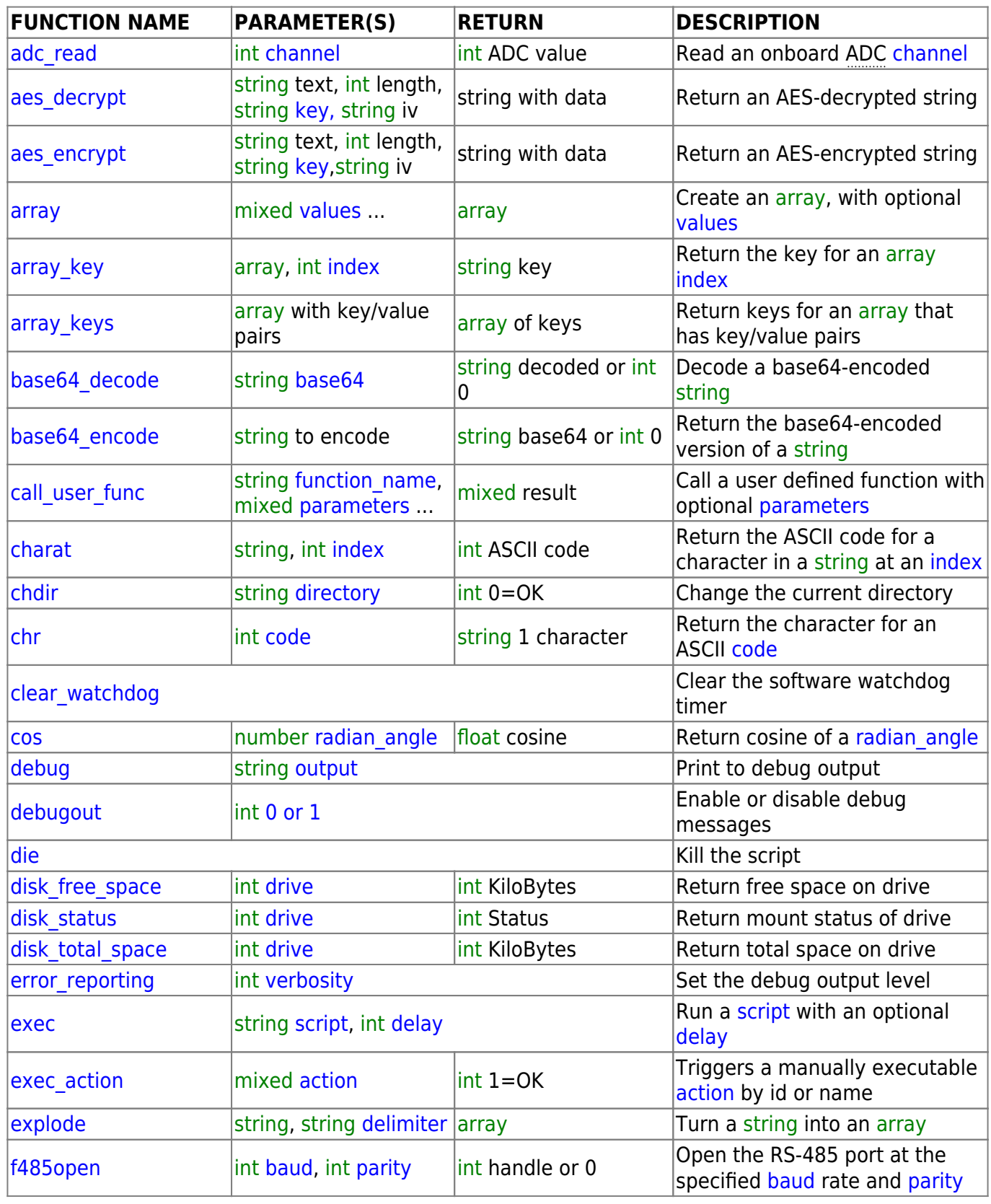

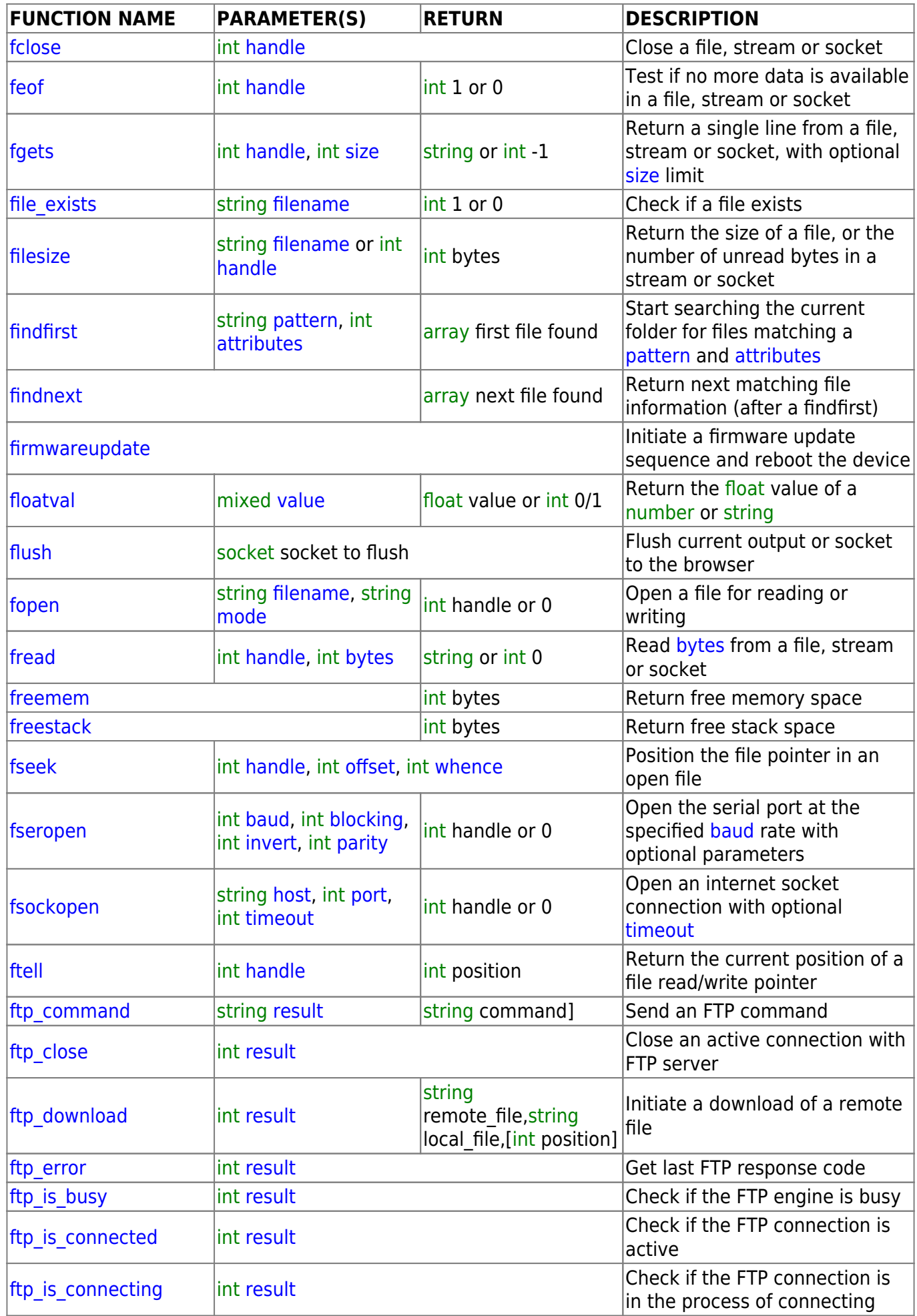

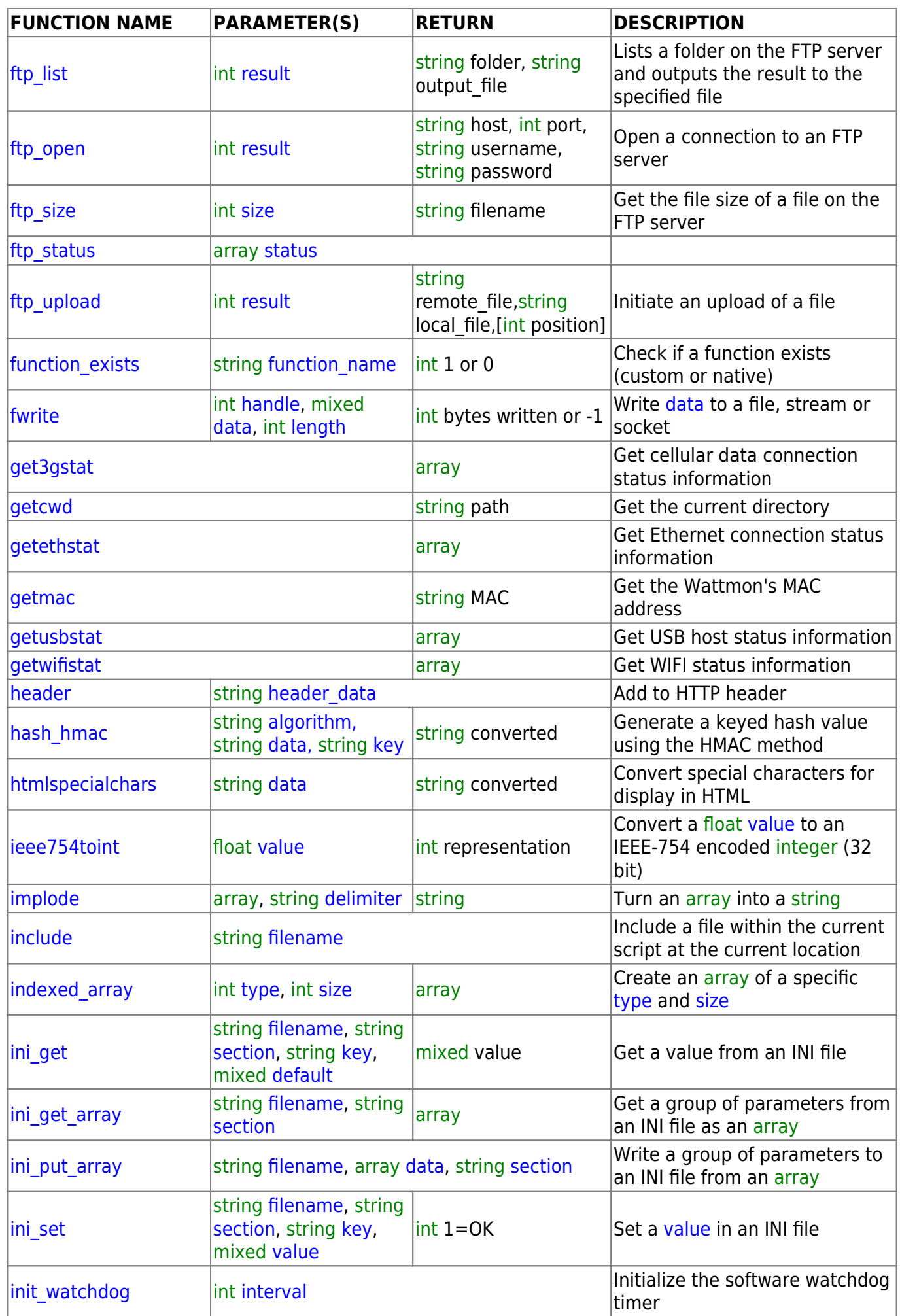

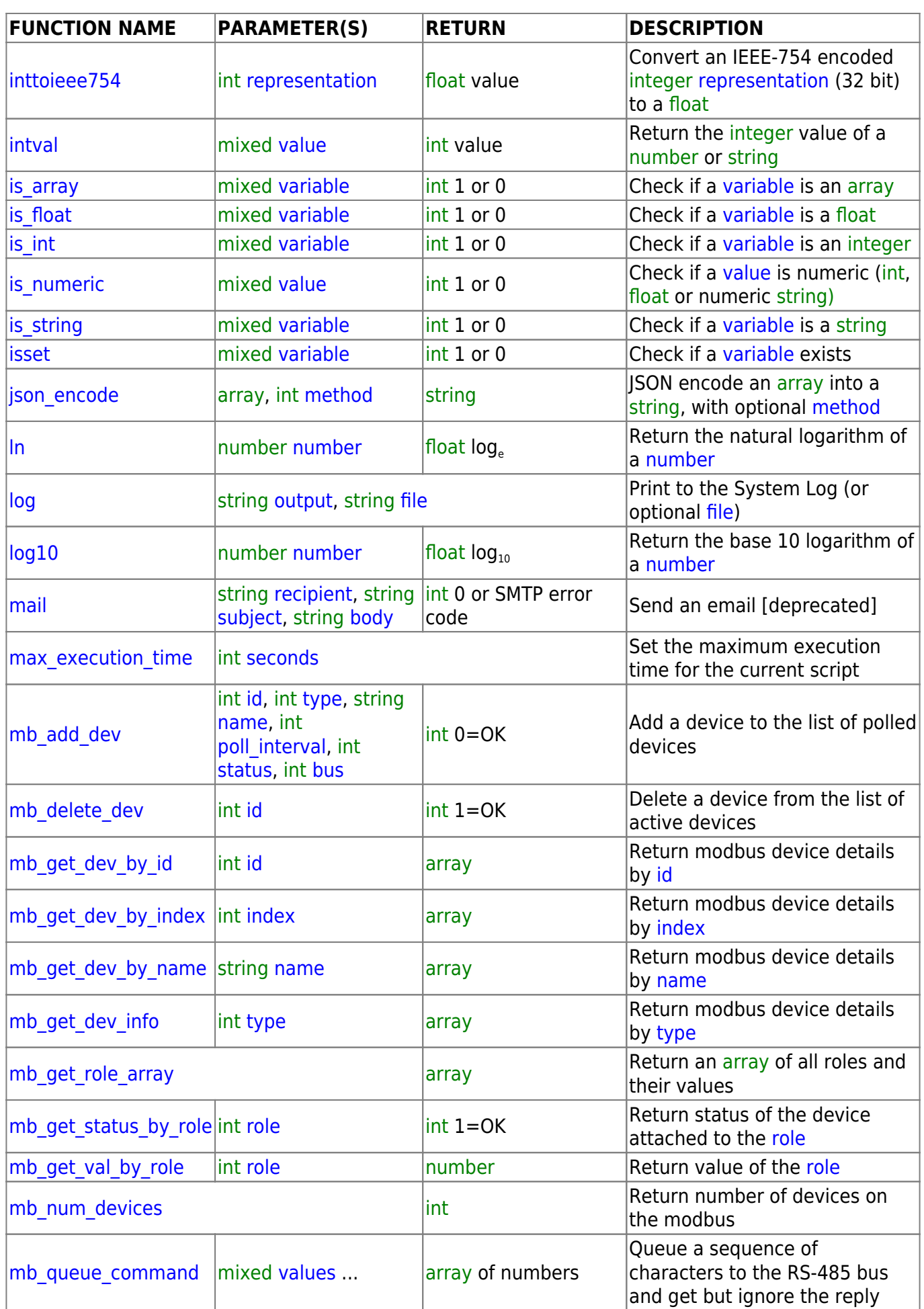

2024/05/21 14:50 5/8 uPHP Reference

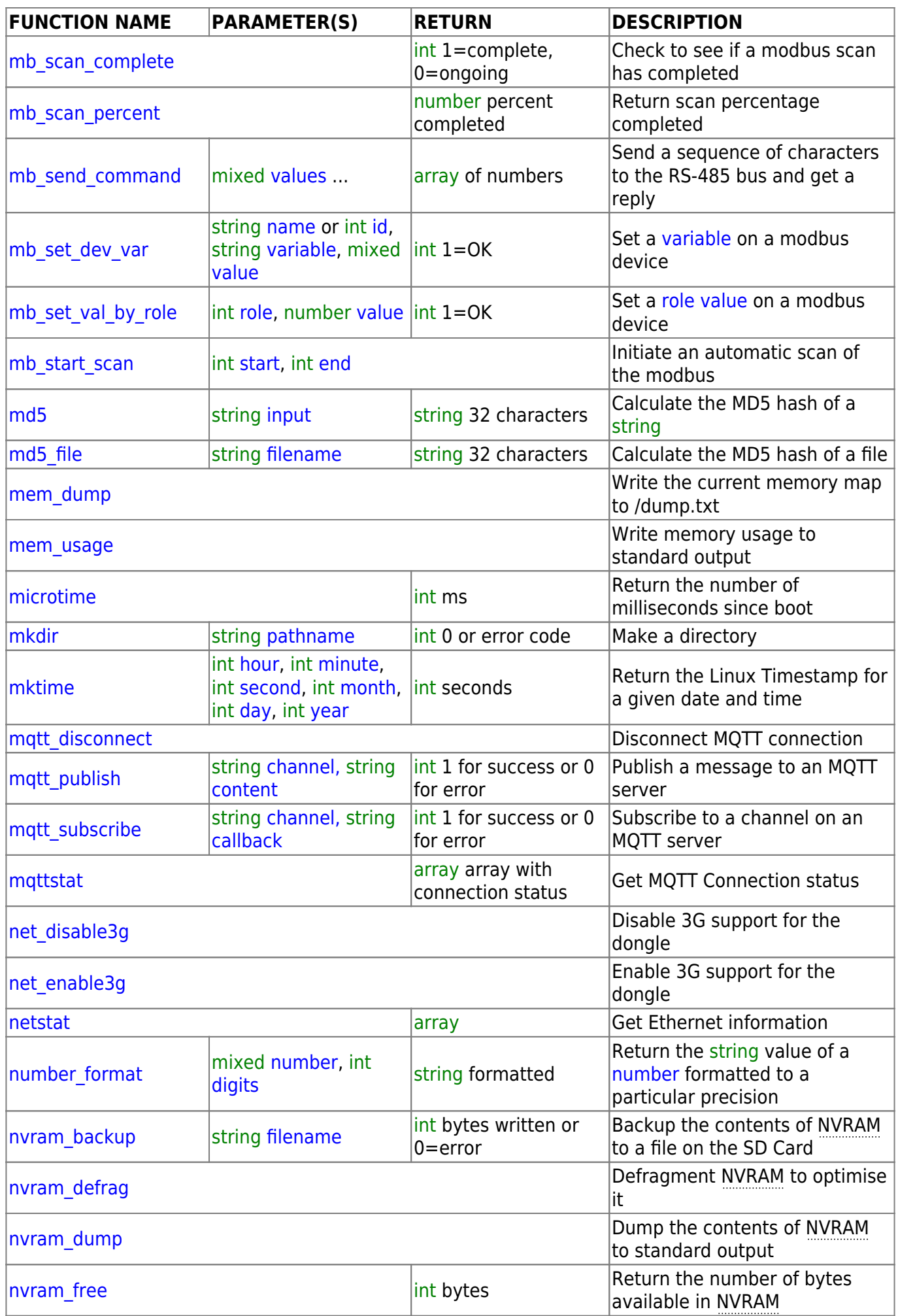

Wattmon Documentation Wiki - https://www.wattmon.com/dokuwiki/

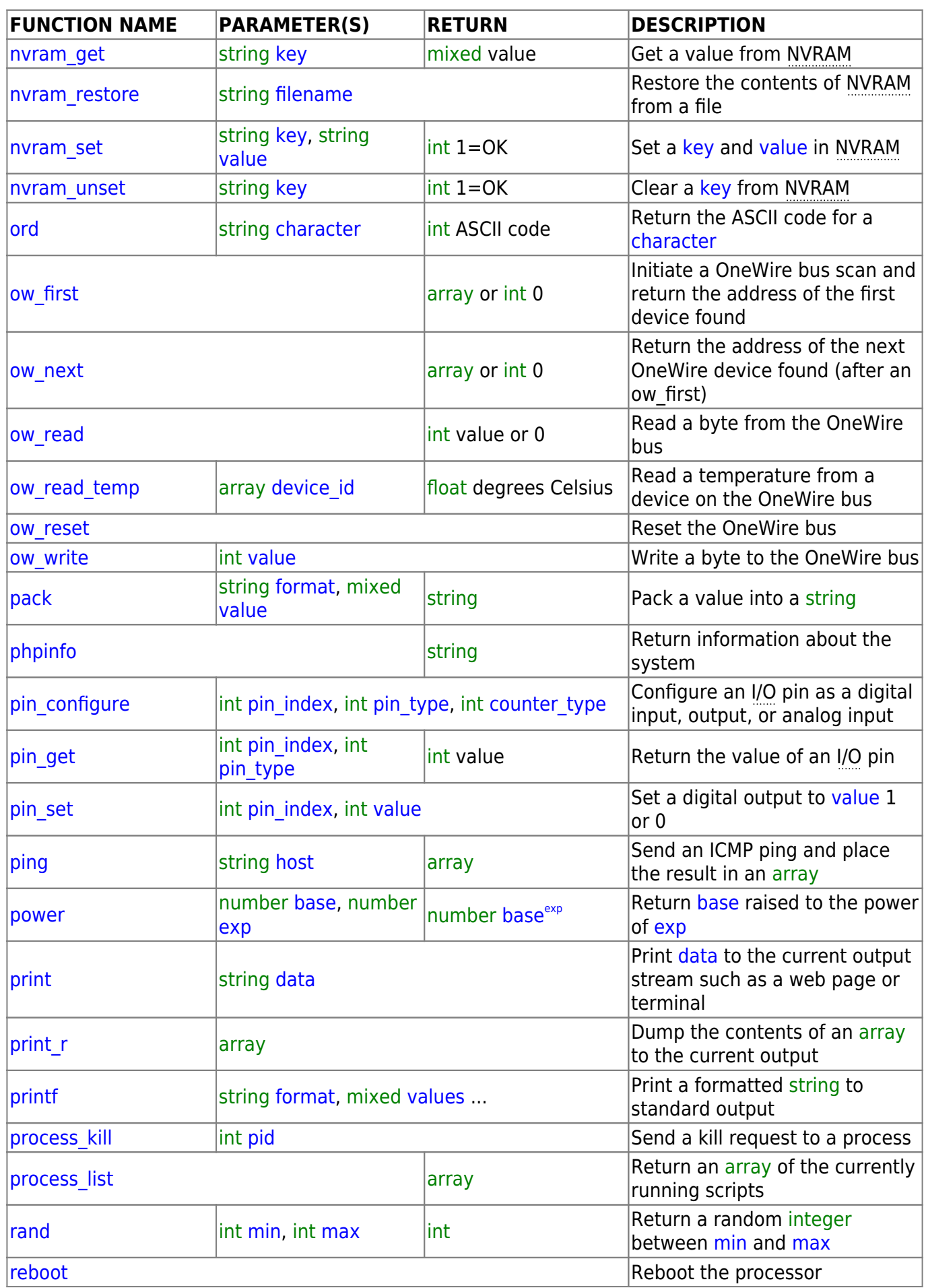

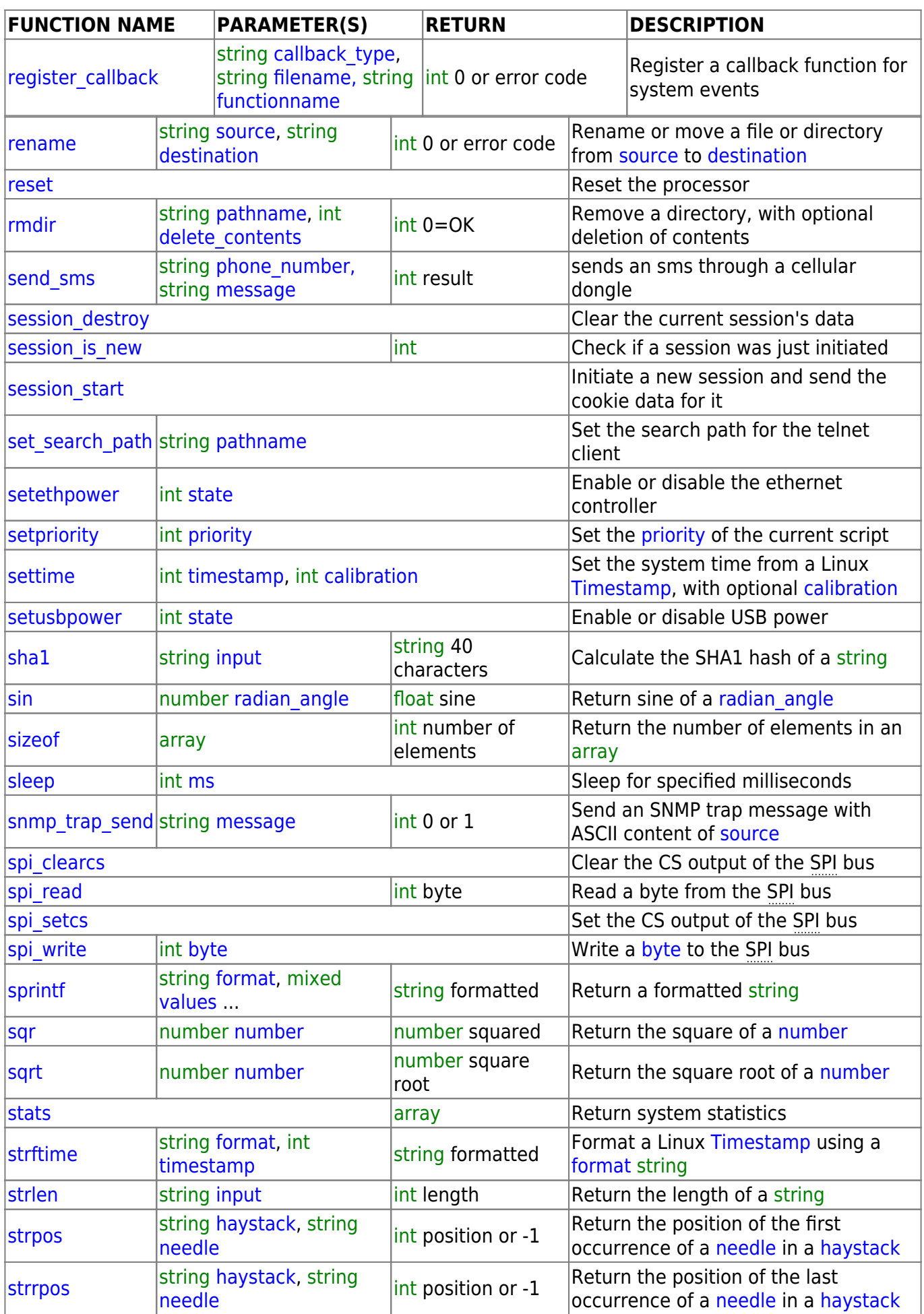

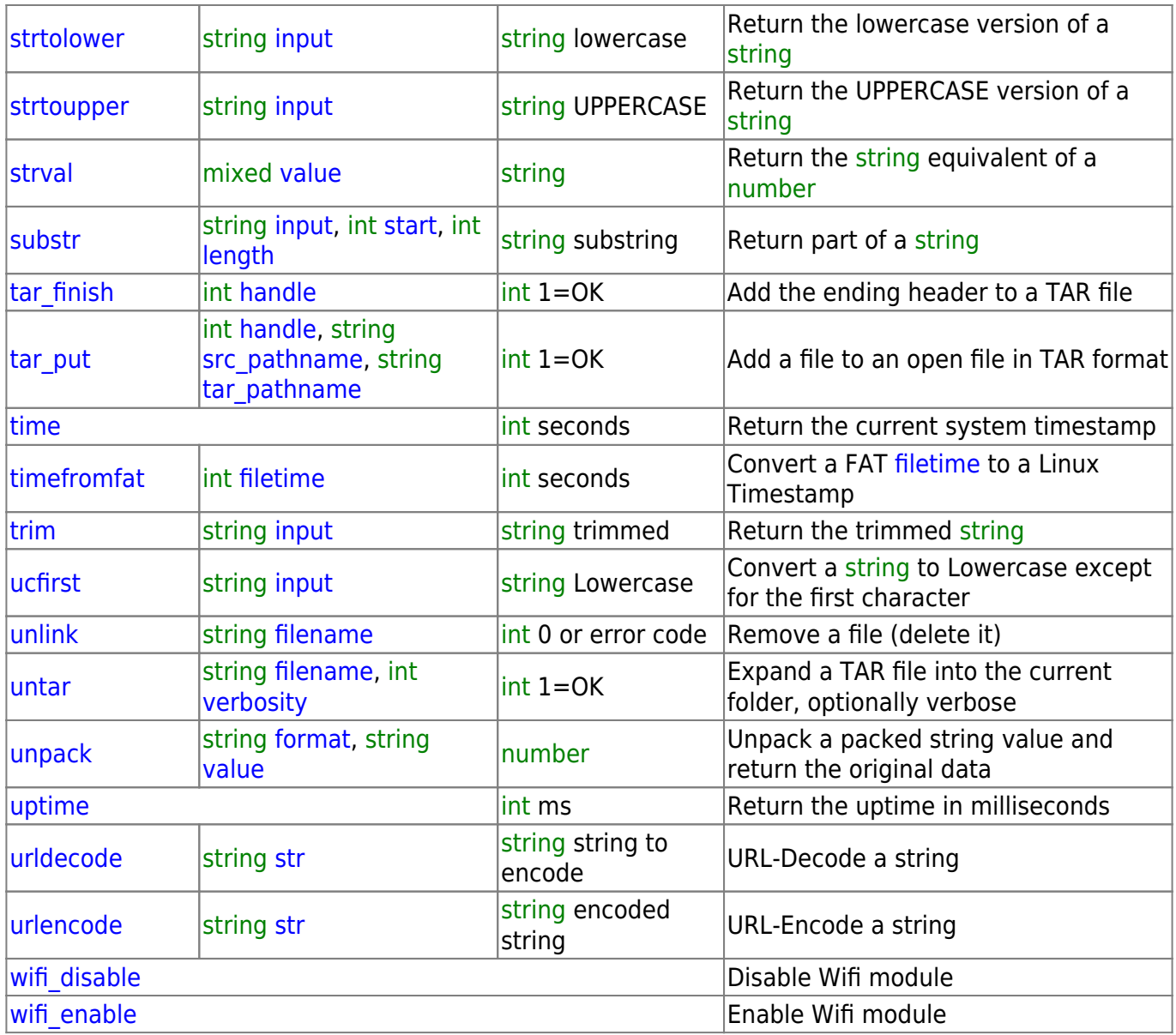

From: <https://www.wattmon.com/dokuwiki/>- **Wattmon Documentation Wiki**

Permanent link: **<https://www.wattmon.com/dokuwiki/uphp/functions?rev=1611722692>**

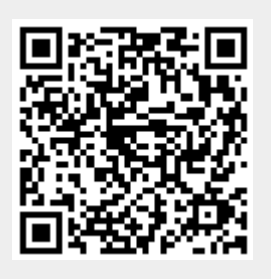

Last update: **2021/09/13 05:56**